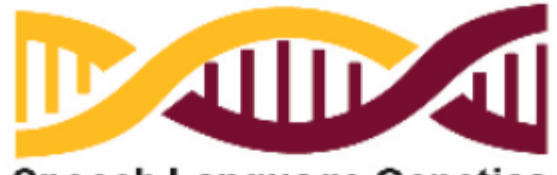

**Speech Language Genetics** ARIZONA STATE UNIVERSITY

## **INTERESTED IN** FOXP2?

If you or someone you know has a FOXP2 genetic condition, you could be eligible to join our study!

**ELIGIBLE PARTICIPANTS WILL RECEIVE COMPENSATION FOR THEIR TIME** 

For more information, email heyokoya@asu.edu

Cont on page 2....

## **HOW DOES IT WORK?**

## Genes, Brains, Speech, & Language

Dr. Beate Peter and her lab at ASU are conducting a research study designed to investigate the connections between genetic changes and speech and language in children and families.

So how does it work? You contact Dr. Peter and set up a time to talk. You can ask any questions you might have. If she and you agree that you and your family are a good candidate for participation, you and Dr. Peter will sign a consent form. After the form is signed, you provide information such as the genetics report and assessment reports from speech-language pathologists, OT, PT, brain scans such as MRI scans - any report that might be important. You might also fill out some questionnaires for Dr. Peter. This study does not require coming to the lab at ASU. It's mostly based on documents.

As in all research, your privacy and confidentiality is guarded. Any publications resulting from this study will report the findings in an anonymous way, so that no one could identify who all participated in the study.

Participants will receive \$10 per hour of your time when providing the documents. In addition, you will be reimbursed for any costs you might have when copying reports.

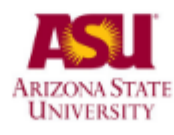

YOU CAN CONTACT DR. PETER DIRECTLY BY EMAILING HER AT HEYOKOYA@ASU.EDU.